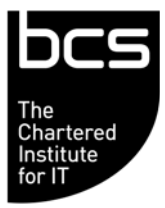

Enabling the information society

## **BCS IT User Syllabus ECDL Unit 2 Using the Computer and Managing Files/IT User Fundamentals Level 1**

**Version 5.0** 

**March 2009** 

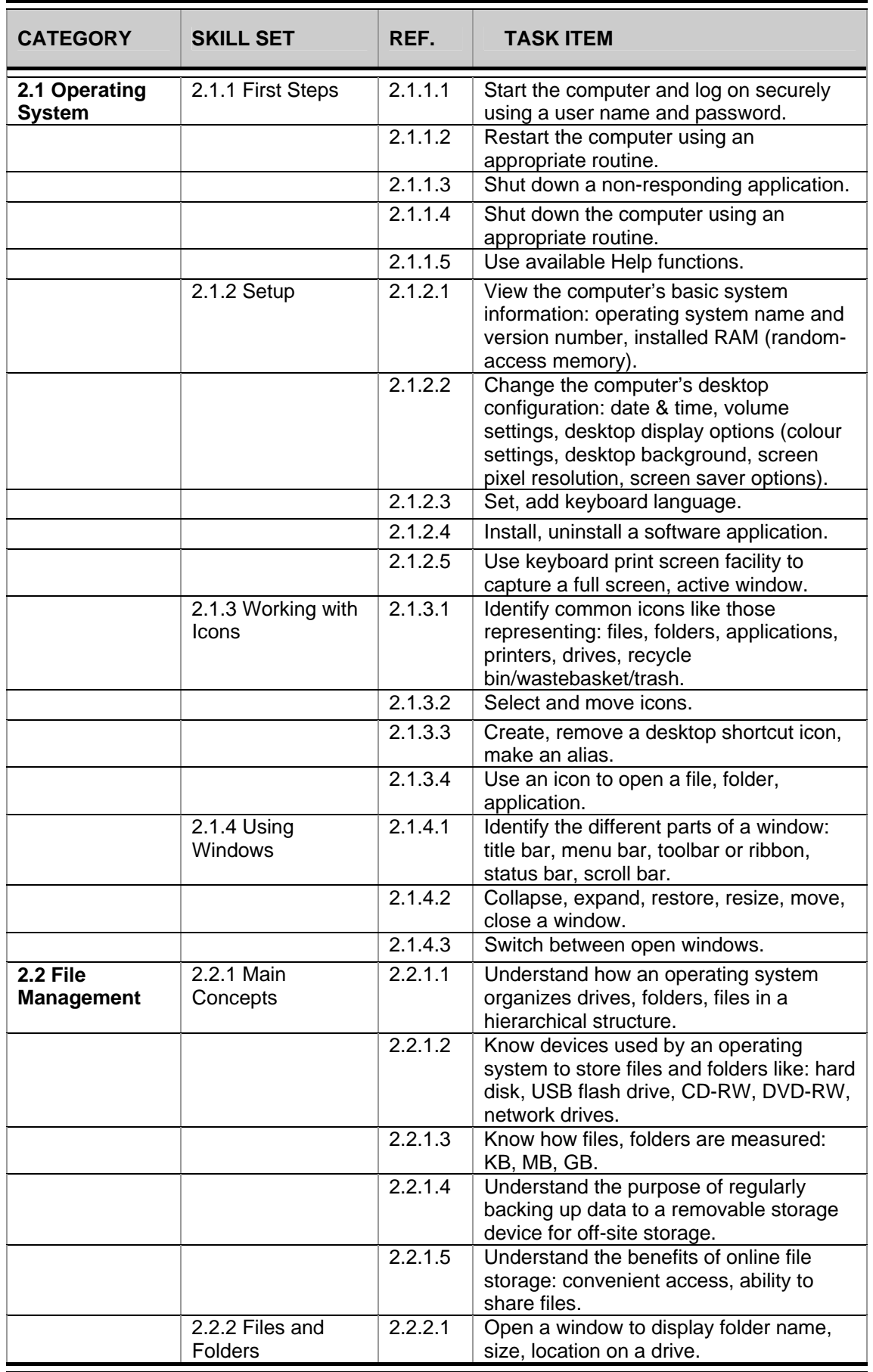

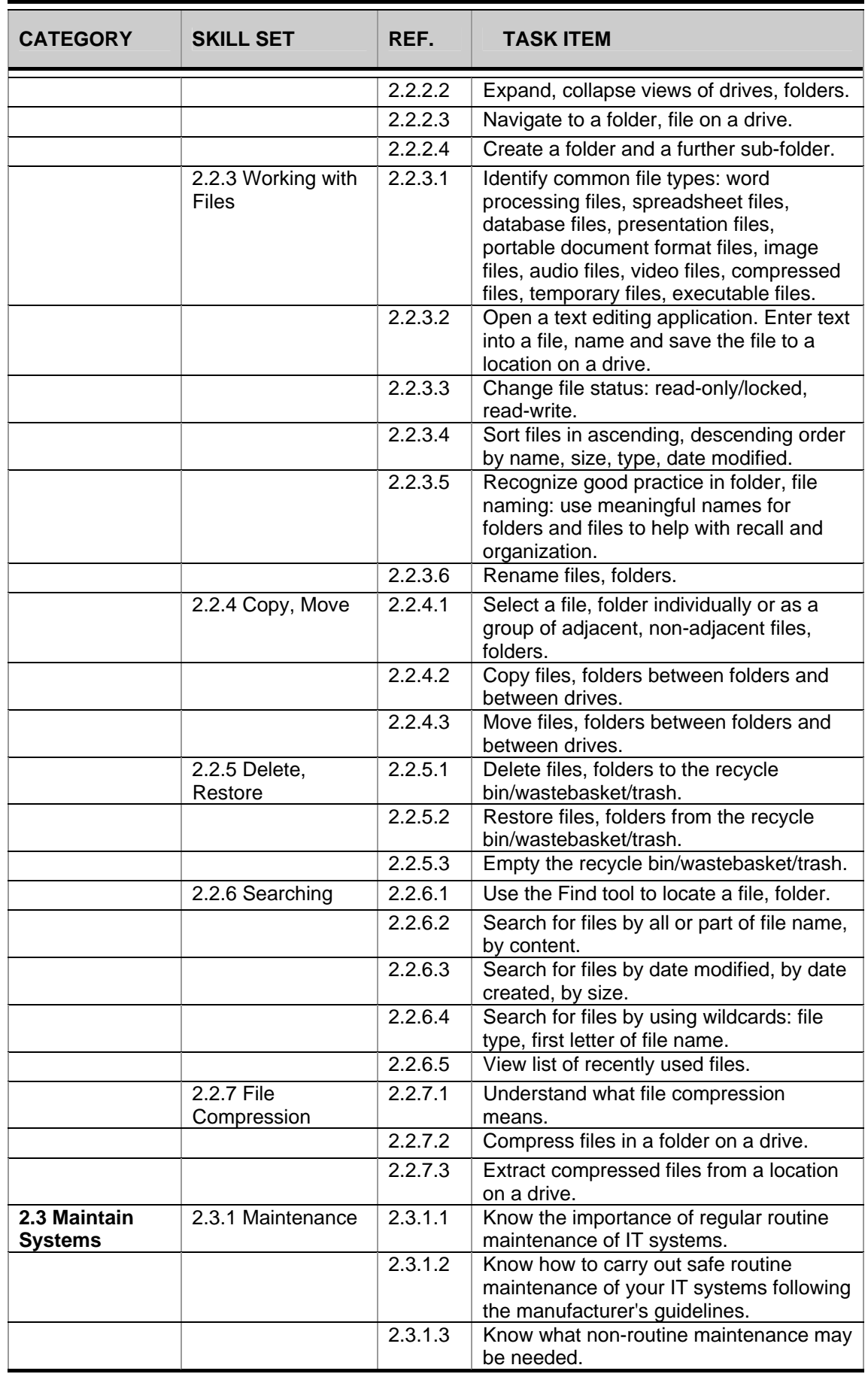

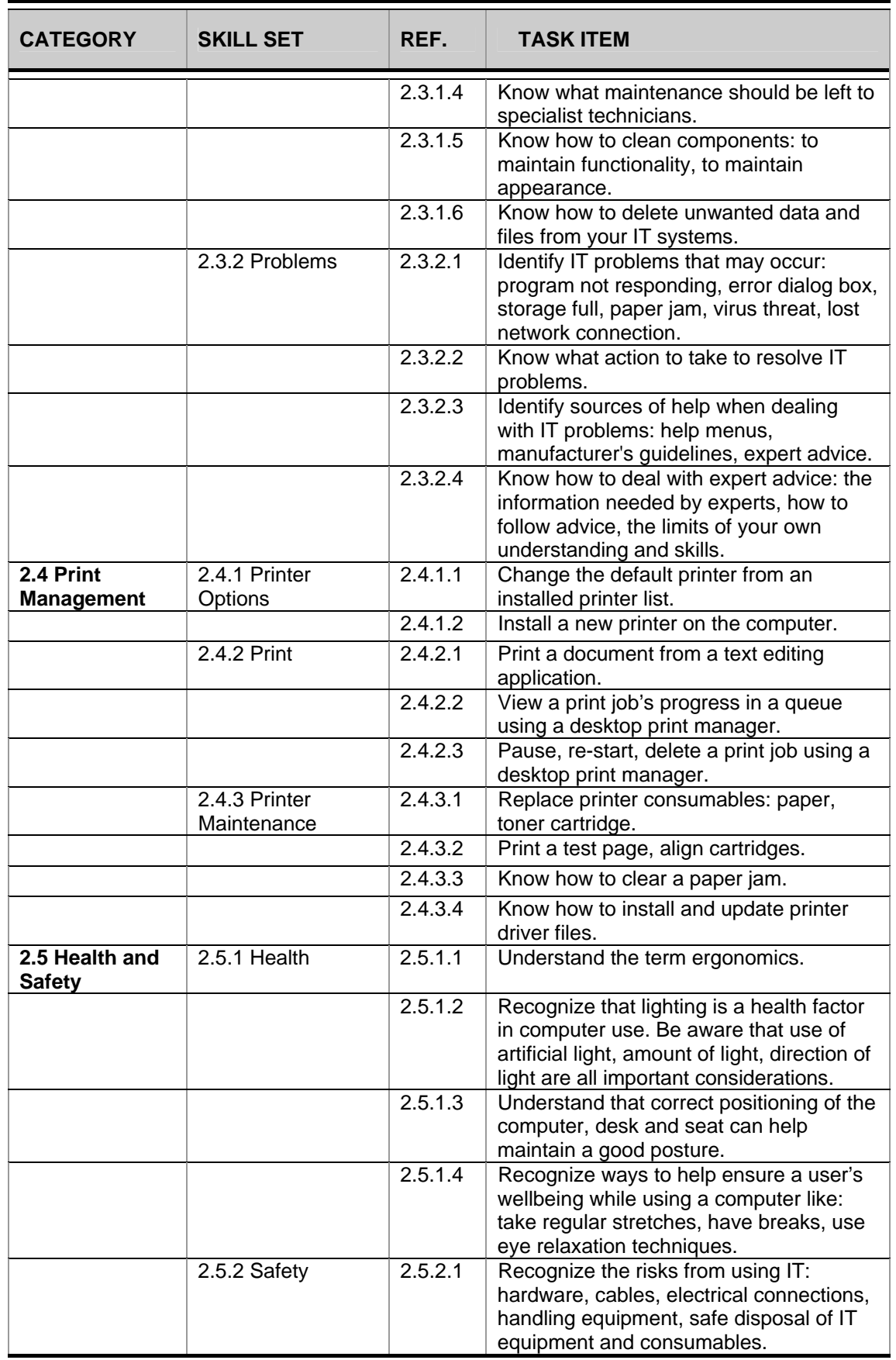

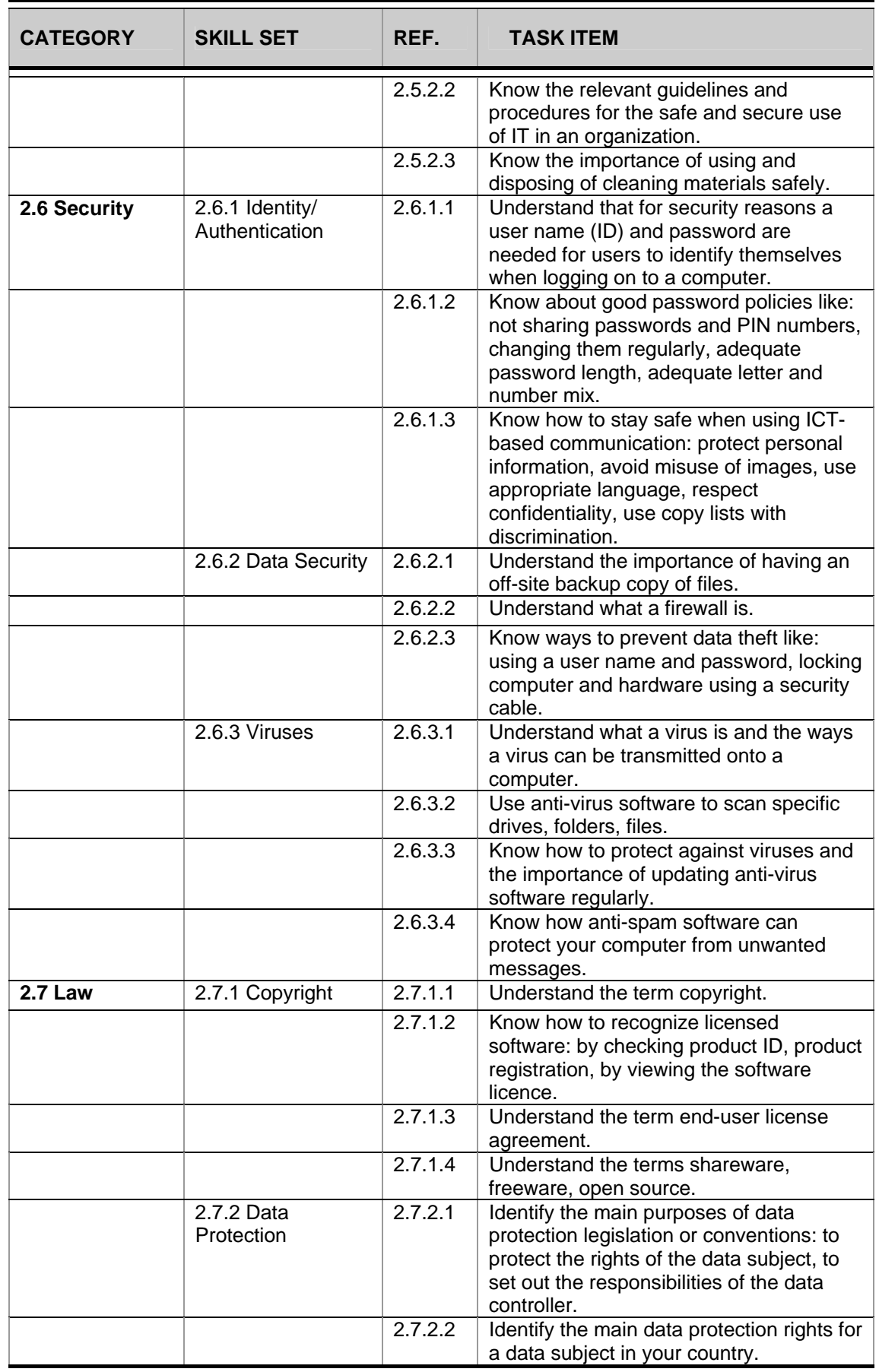

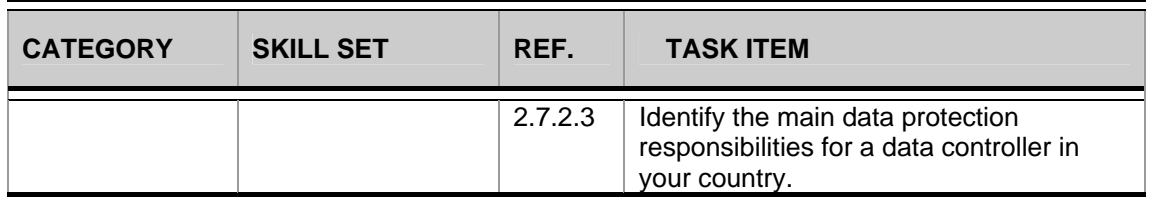